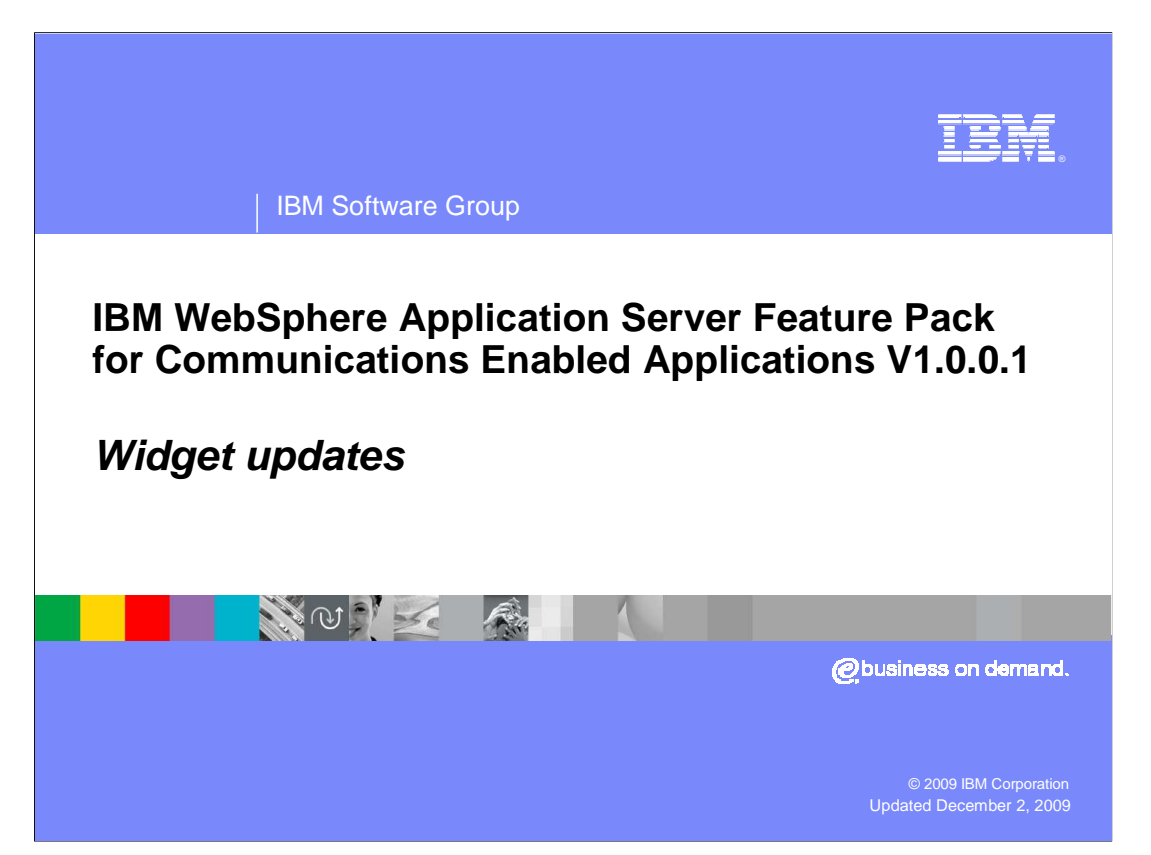

This presentation will discuss the widget updates in the IBM® WebSphere® Application Server Feature Pack for Communications Enabled Applications version 1.0.0.1 release.

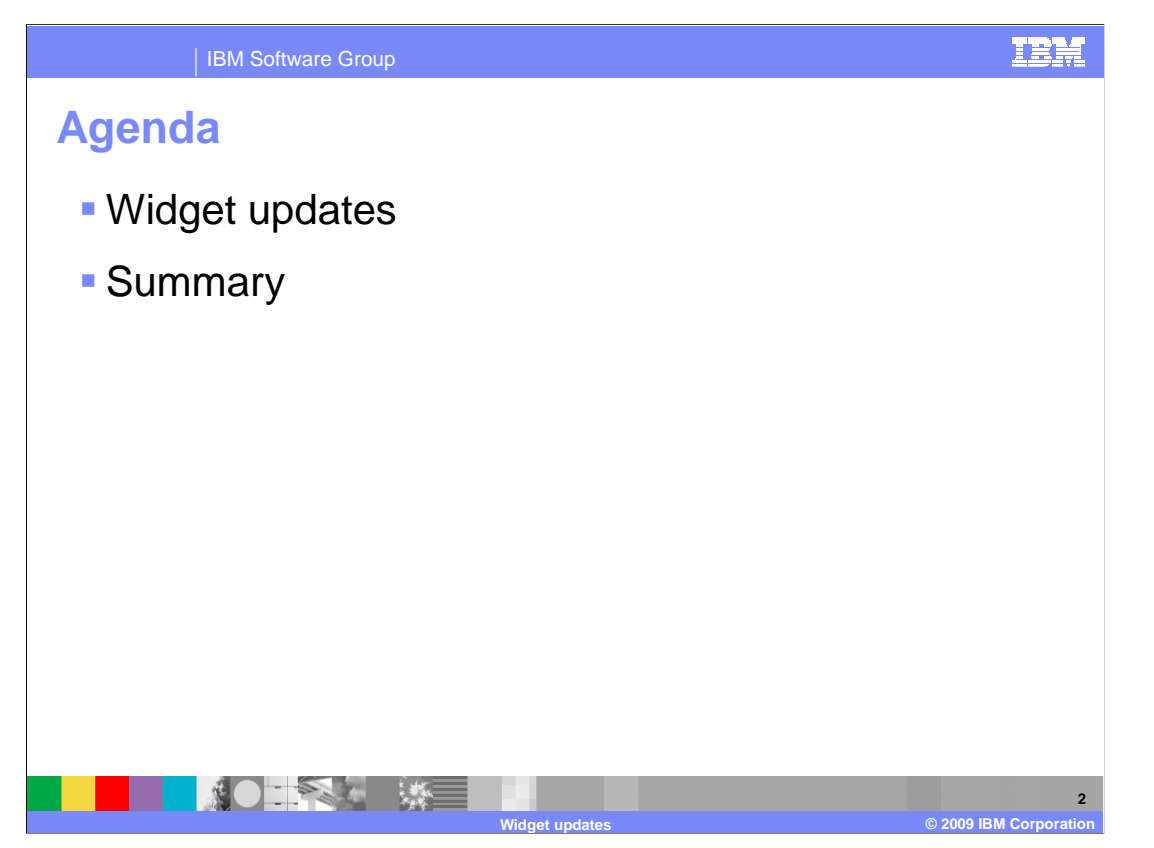

 This presentation will discuss the new widget features of the IBM WebSphere Application Server Feature Pack for Communications Enabled Applications version 1.0.0.1.

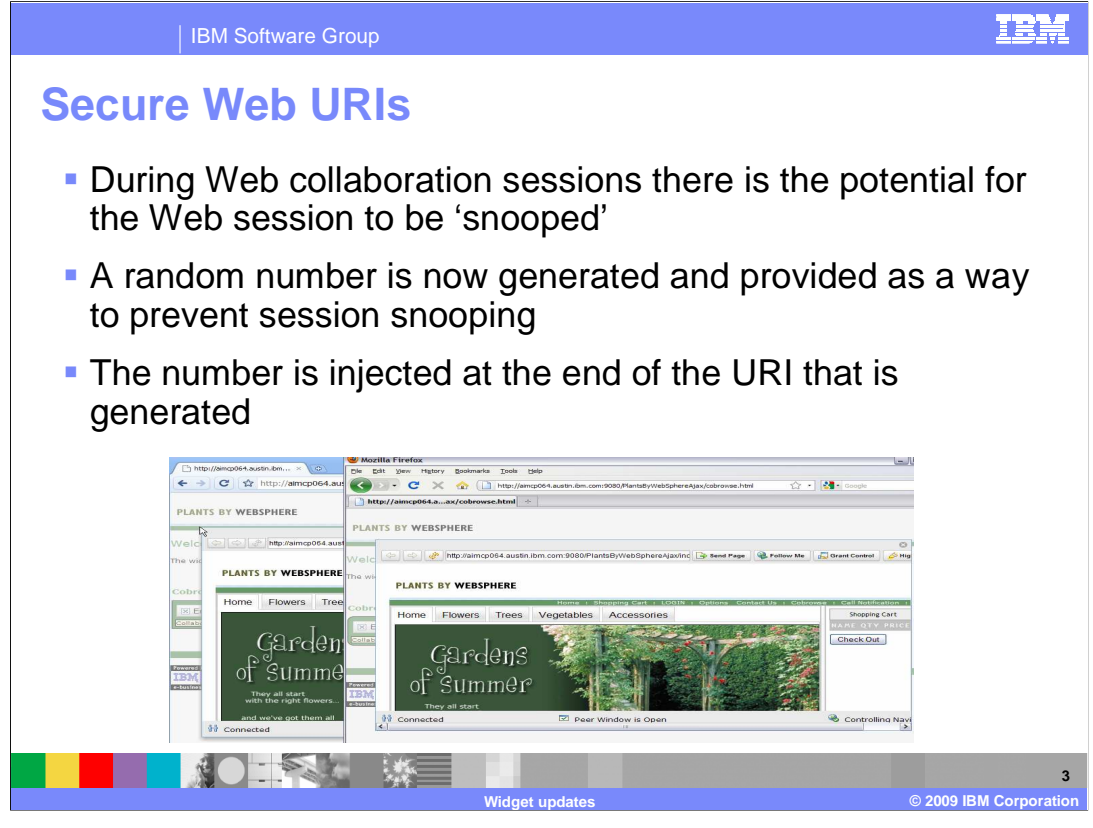

 The Web collaboration capability of the IBM WebSphere Feature Pack for Communications Enabled Applications has been updated with this release. The Web URIs that are generated in order to share a Web session between two users in a Web collaboration now provide enhanced security and prevent session snooping. The generated URIs include an additional parameter called nonce, which stands for number used once. A number used once in an enterprise application is a random number that is generated and used once to authenticate and initiate a transaction. In this case, the number used once is used to authenticate the users of the Web collaboration session.

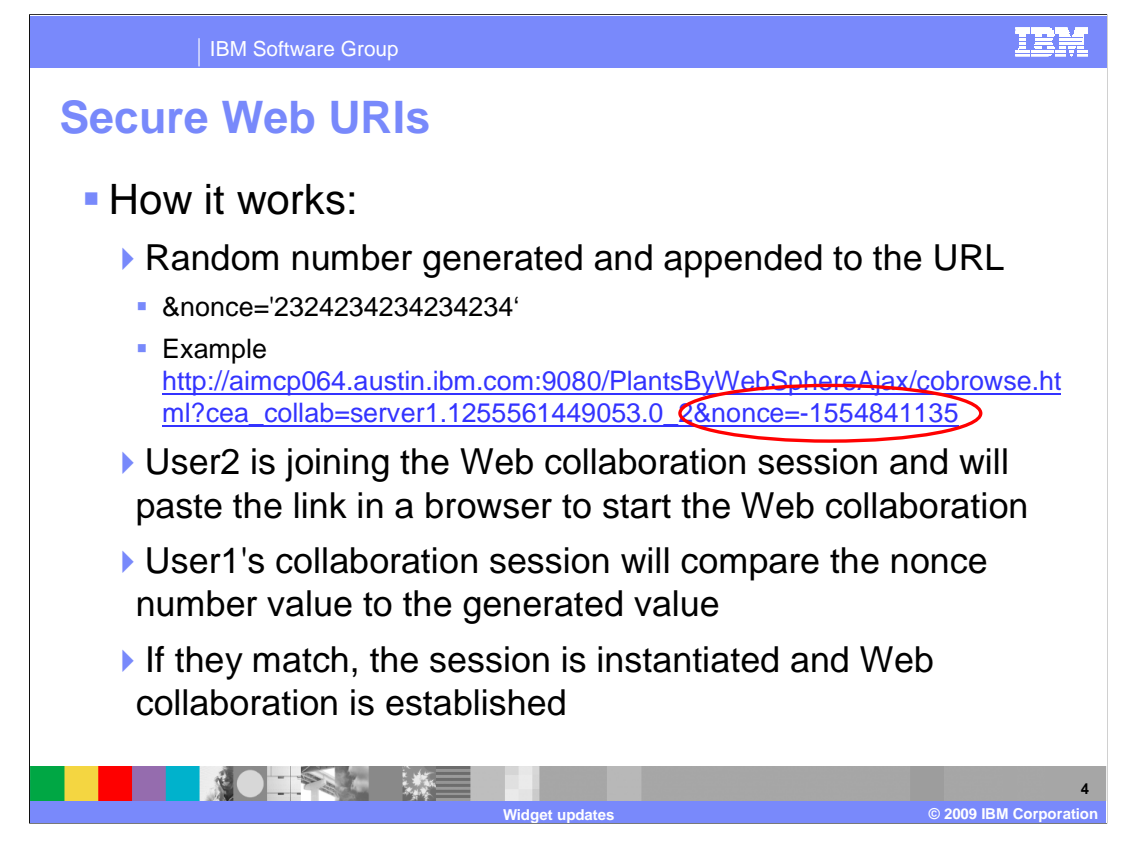

 The number used once is generated randomly and then used to authenticate the Web collaboration session when it is established. User A will generate the URI to pass to User B who will paste the link into their Web browser and kick off the Web cobrowsing session. The number used once is gathered when User B establishes their Web session. The number will then be compared to User A's number to see if they match. If the number returned from User B matches the random number generated by User A, the session is established and the cobrowsing widget will open to display a cobrowsing session between the two users. If the random number returned by User B does not match the number that User A expects to see, then the Web cobrowsing session is not established. The two users will have to try again to start a cobrowsing session by generating a new Web collaboration link using the cobrowsing widget. This added security will prevent a malicious user from intercepting the invitation link and joining a Web collaboration session posing as a known user.

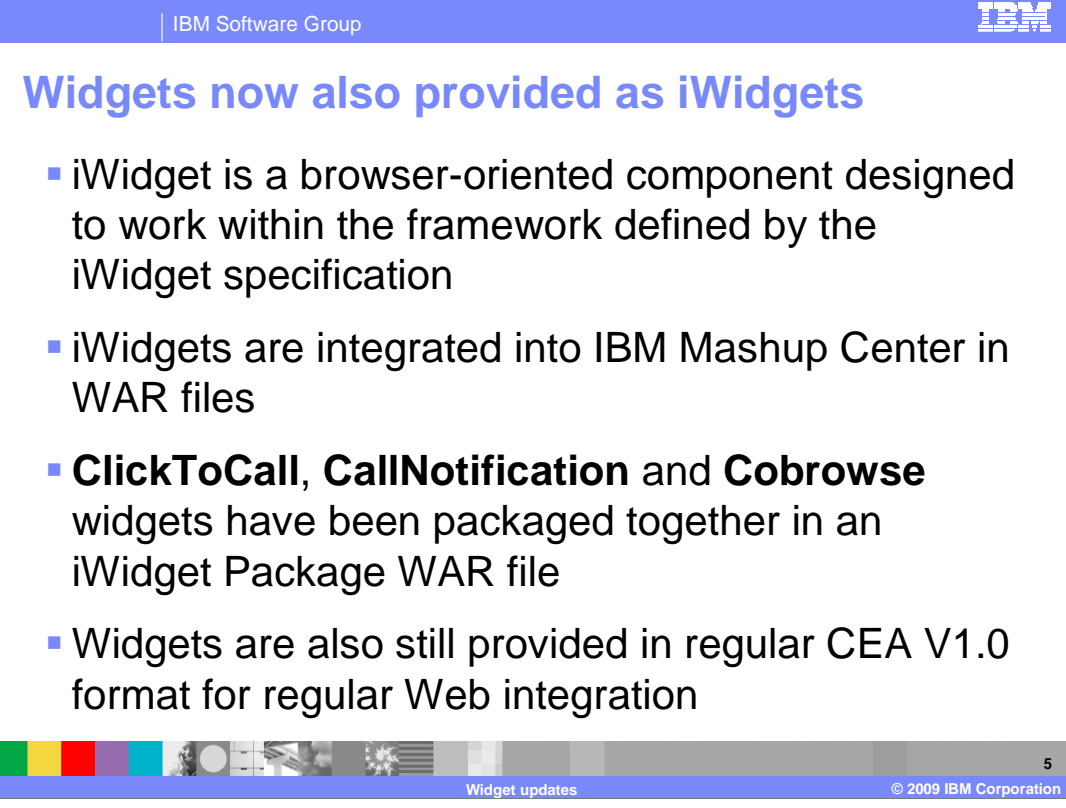

 In version 1.0 of the Feature Pack for Communications Enabled Applications the click to call, cobrowse, and collaboration dialog widgets were provided ready to integrate into Web pages. In this release widgets are also provided as iWidgets ready to be integrated into frameworks that adhere to the iWidget specification, for example the IBM Mashup Center product. Frameworks that implement the iWidget specification use iWidgets to integrate many separate components into a single page. iWidgets are integrated into iWidget compliant applications as Web archive files (WAR files). The click to call, call notification, and cobrowse widgets are now available as iWidgets in a single WAR file in addition to their version 1.0 format.

### IBN

**6** 

#### IBM Software Group

# **Widgets now provided as iWidgets**

- Method of publishing iWidgets is dependant on container used
- **For most scenarios the**  iWidget container runs separately from the CEA Server
- **This will require the use of**  a proxy to send the requests from the widget to the REST service on the CEA server

0 天然 大地

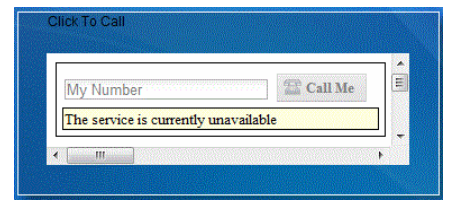

**Widget updates © 2009 IBM Corporation** 

 iWidgets are published differently depending on what iWidget implementation you are working with. For most implementations, the iWidget container runs separately from the IBM WebSphere Application Server with Communications Enabled Applications support. In that scenario a proxy must be integrated into the application architecture to proxy the requests from the CEA iWidgets to the REST service running on the IBM WebSphere Application Server with Communications Enabled Applications support. The image on the right side of this slide displays the click to call widget when it is installed in IBM Mashup Center.

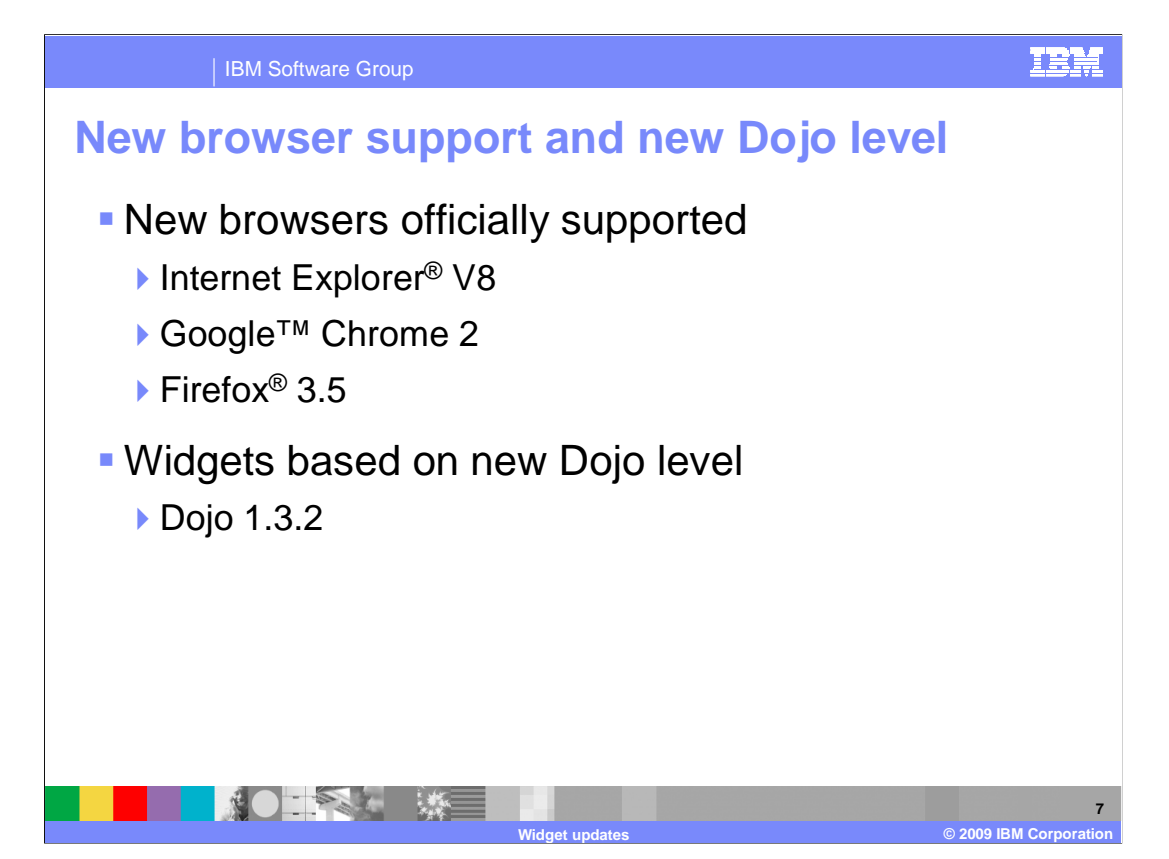

 IBM WebSphere Application Server Feature Pack for Communications Enabled Applications version 1.0.0.1 supports more browsers. Microsoft<sup>®</sup> Internet Explorer version 8, Google Chrome version 2, and FireFox 3.5 are all supported in this release of the feature pack. The Widgets provided with version 1.0.0.1 of the Feature Pack for CEA are based on a new version of the Dojo toolkit which uses Dojo version 1.3.2.

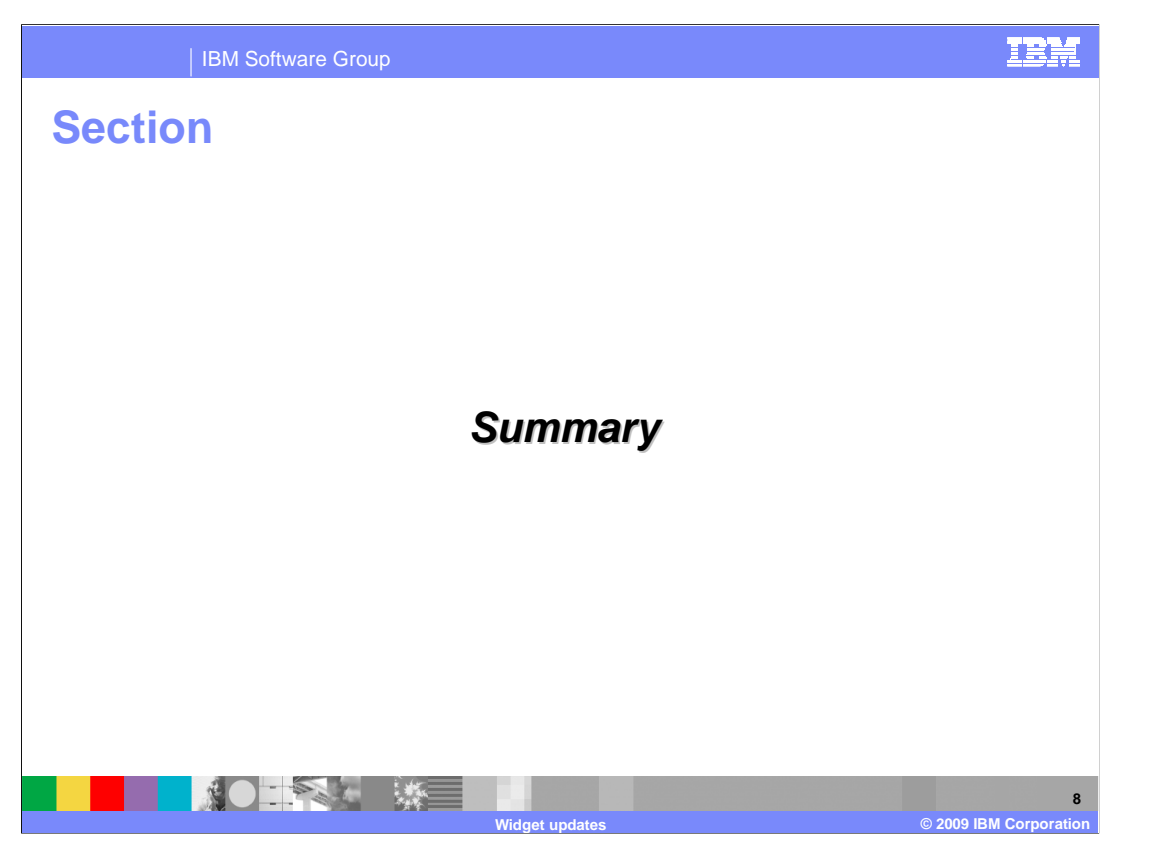

 This section will summarize the new widget features of the IBM WebSphere Application Server Feature Pack for Communications Enabled Applications version 1.0.0.1.

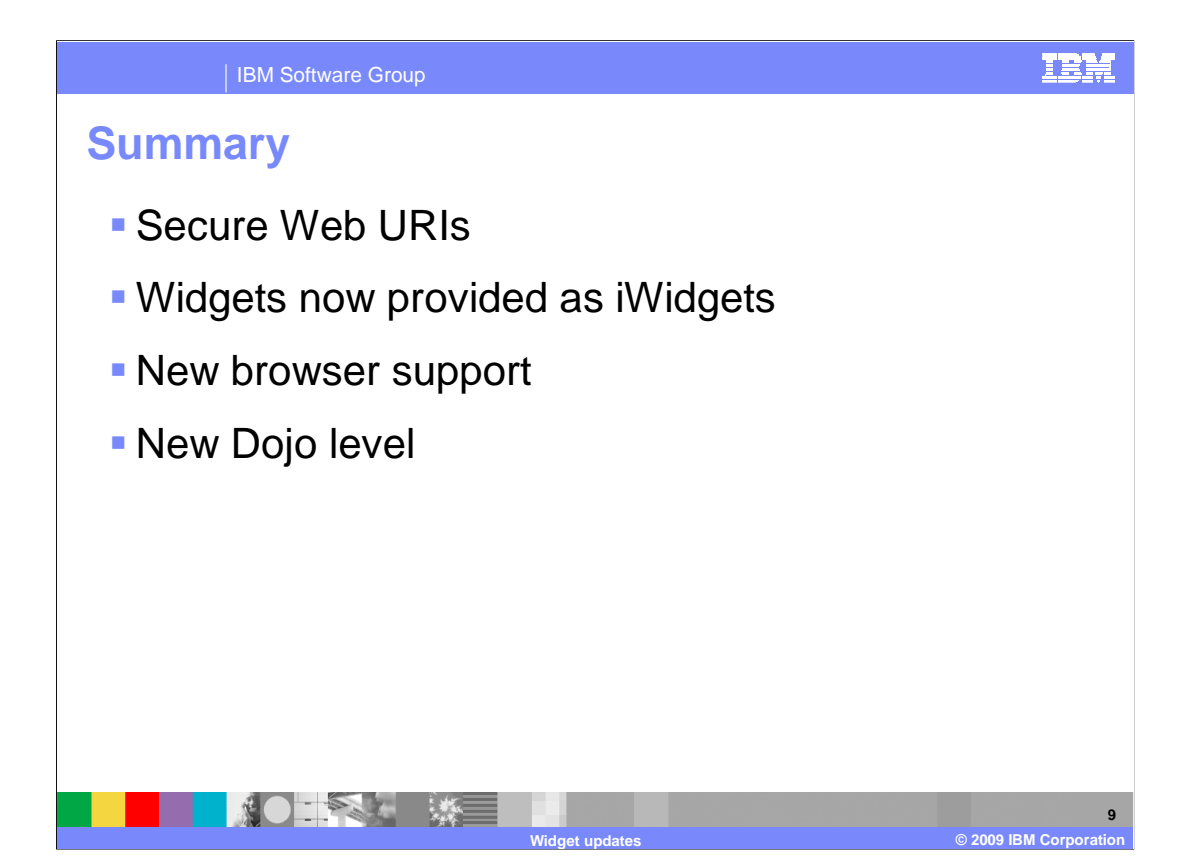

 Widget enhancements in this release include the click to call, call notification, and cobrowse widgets now also available as iWidgets. These iWidgets can be deployed to any implementation that supports the iWidget specification such as the IBM Mashup Center product. Secure URIs generated by the cobrowse widget provide a more secure way for two parties to cobrowse a Web collaboration session. Widgets are supported in more browsers now including Internet Explorer 8, Google Chrome 2, and FireFox 3.5. The widgets now use Dojo version 1.3.2.

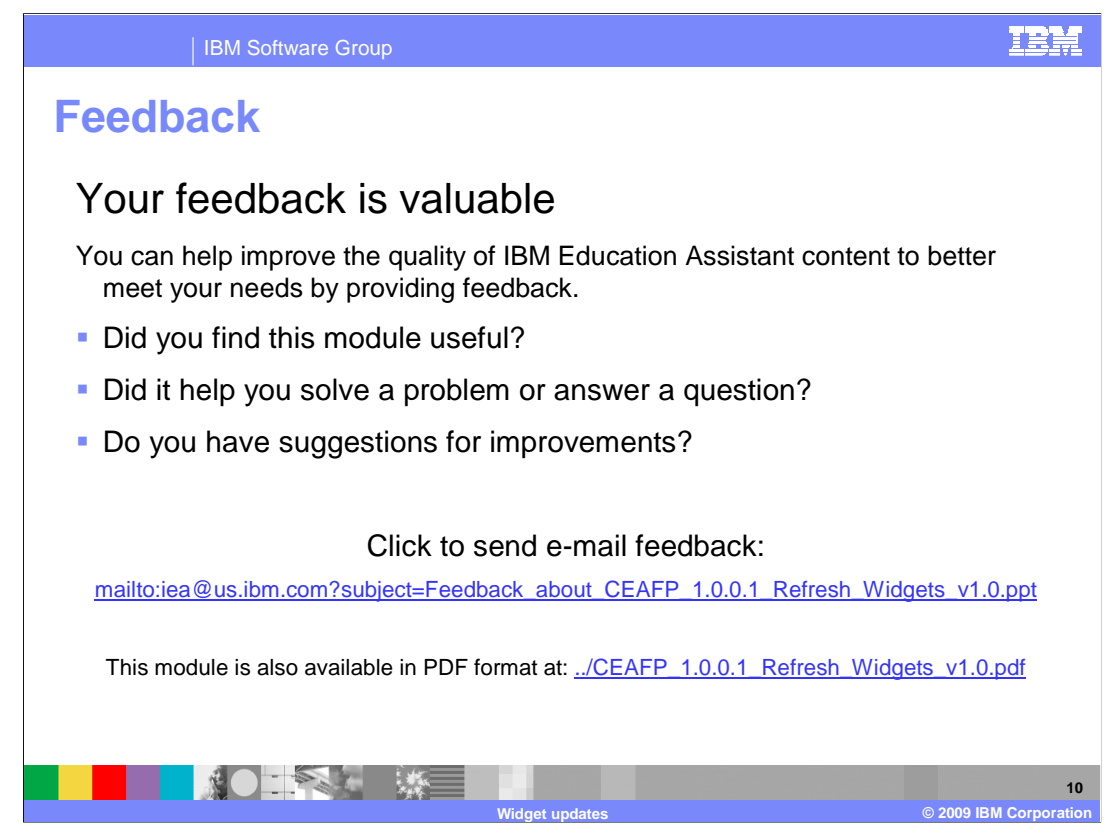

 You can help improve the quality of IBM Education Assistant content by providing feedback.

#### IBM

# **Trademarks, copyrights, and disclaimers**

IBM, the IBM logo, ibm.com, and the following terms are trademarks or registered trademarks of International Business Machines Corporation in the United States, other countries, or both: WebSphere

If these and other IBM trademarked terms are marked on their first occurrence in this information with a trademark symbol (® or ™), these symbols indicate U.S. registered or common law<br>trademarks owned by IBM at the time

Internet Explorer, Microsoft, and the Windows logo are registered trademarks of Microsoft Corporation in the United States, other countries, or both.

Other company, product, or service names may be trademarks or service marks of others.

Product data has been reviewed for accuracy as of the date of initial publication. Product data is subject to change without notice. This document could include technical inaccuracies or<br>typographical errors. IBM may make

THE INFORMATION PROVIDED IN THIS DOCUMENT IS DISTRIBUTED "AS IS" WITHOUT ANY WARRANTY, EITHER EXPRESS OR MPLIED. IBM EXPRESSLY DISCLAIMS ANY<br>WARRANTIES OF MERCHANTABILITY, FITNESS FOR A PARTICULAR PURPOSE OR NONINFRINGEMEN

IBM makes no representations or warranties, express or implied, regarding non-IBM products and services.

The provision of the information contained herein is not intended to, and does not, grant any right or license under any IBM patents or copyrights. Inquiries regarding patent or copyright<br>licenses should be made, in writin

IBM Director of Licensing IBM Corporation North Castle Drive Armonk, NY 10504-1785 U.S.A.

Performance is based on measurements and projections using standard IBM benchmarks in a controlled environment. All customers have used in the measurement of the measurement of the measurement of the measurement of the mea

© Copyright International Business Machines Corporation 2009. All rights reserved.

Note to U.S. Government Users - Documentation related to restricted rights-Use, duplication or disclosure is subject to restrictions set forth in GSA ADP Schedule Contract and IBM Corp.

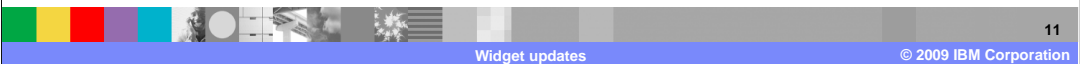